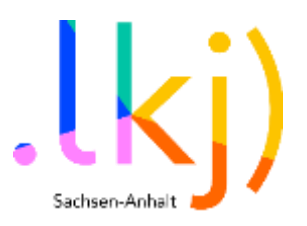

# Tagtool

Entdecke mit Tagtool deine Zukunftsvisionen

Alter: 10 bis 27 Jahre

Anzahl: 2 bis 12 Personen Dauer: 6 Stunden

Lockere Gruppe

Zielgruppe des Konzepts: Pädagog\*innen, Kulturarbeiter\*innen, Multiplikator\*innen

Raum: drinnen, analog oder digital

### Ziele

Ziel der Methode «Entdecke mit Tagtool deine Zukunftsvisionen» ist es, die Kreativität und Vorstellungskraft von Kindern und Jugendlichen zu fördern

und sich künstlerisch mithilfe von modernen Technologien mit dem individuellen Sein in der Zukunft auseinanderzusetzen. Hierfür begeben sich die Teilnehmer\*innen zunächst auf eine Traumreise, die ihre Sinne anregen und sie inspirieren möchte. Wie könnte ihre Zukunft aussehen? Was sind ihre Träume und Wünsche? Was macht sie glücklich? Ist es ein Haus am Strand oder ein Mensch, zu dem sie sich sehr verbunden fühlen? Ihre ganz persönlichen Zukunftsvisionen können sie mithilfe der App Tagtool, die es ermöglicht, auf innovative Weise mit der Umwelt zu interagieren, visualisieren und zum Ausdruck bringen, um anschließend darüber mit anderen Teilnehmer\*innen ins Gespräch zu kommen. Die Methode «Entdecke mit Tagtool deine Zukunftsvisionen» regt somit nicht nur die Vorstellungskraft an. Sie fördert auch die Entwicklung von kreativen Fähigkeiten und technologischer Kompetenz, Kommunikation und Austausch. Die Methode unterstützt zudem Reflexion, stärkt das Selbstvertrauen und Präsentationsfähigkeiten und schließt mit der Möglichkeit, erstellte Werke zu veröffentlichen und Ideen zu teilen.

**))**

.lkj) – Landesvereinigung Telefon: 0391 / 244 51 65 Vereinsregister: VR 11087 AG Stendal DKB-Bank

## Inhalt

- 1. Einleitung zu Tagtool
- 2. Benötigtes Material
- 3. Deine Rolle als anleitende Person
- 4. Setting oder: Den Raum vorbereiten
- 5. Ablauf
- 6. Anhänge

# Über die Autor\*innen

Die Methode «Entdecke mit Tagtool deine Zukunftsvisionen» wurde von Nadia Boltes entwickelt. Sie ist Projektleiterin der «Servicestelle digitale kulturelle Bildung» der .lkj) – Landesvereinigung kulturelle Kinder- und Jugendbildung Sachsen-Anhalt e. V.

Die Anleitung zu Tagtool wurde erstellt von Max Görgen und für die Methodenmediakthek zur Verfügung gestellt. Seit 2006 arbeitet er als freier Videokünstler und Visual Artist. Seit 2010 ist er Art Director bei der Bremer Firma URBANSCREEN, die Projektionen auf Hauswände realisiert. Gemeinsam mit Kindern und Jugendlichen hat er die Methode «Entdecke mit Tagtool deine Zukunftsvisionen» im Rahmen des Kinder- und Jugendkulturfestivals »Fabulina: Farben, Licht und Kulturelle Bildung« in Magdeburg im September 2023 erprobt.

Die «Servicestelle digitale kulturelle Bildung» wird gefördert vom Land Sachsen-Anhalt.

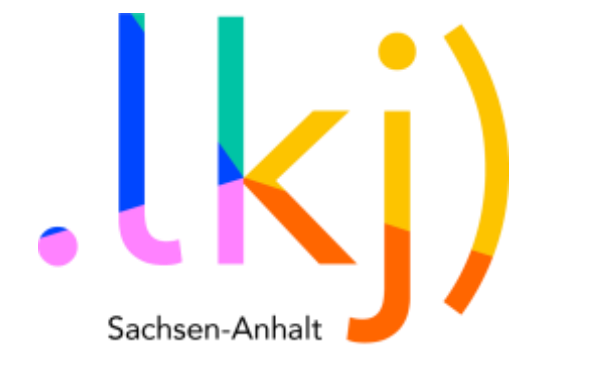

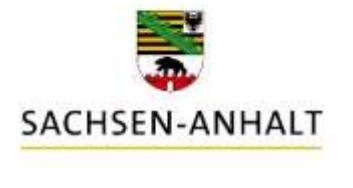

## #moderndenken

## Einleitung zu »Tagtool«:

Tagtool ist eine innovative App, die das iPad in ein visuelles Live-Instrument verwandelt. Mit dieser App können kreative Aktivitäten wie Lichtmalerei, animierte Graffiti und improvisierte Geschichten umgesetzt werden. Statt einer Spraydose wird der Finger als Werkzeug verwendet und anstelle von Lack wird Licht eingesetzt. Durch die Verwendung von Tagtool können wir und unsere Workshop-Teilnehmer\*innen auf einzigartige Weise mit der Umwelt interagieren.

Tipp: Ein besonderes Feature der Tagtool-App in der Bezahlversion (einmalig 17,99 Euro) ist die Möglichkeit, sogenannte Multisessions zu erstellen. Bis zu fünf Personen können über WLAN gemeinsam an einem Bild malen und es animieren. Diese Version ermöglicht euch, einen digitalen Raum zu eröffnen, in dem sich alle iPads miteinander verbinden und an einer Zeichnung/Animation interaktiv gearbeitet werden kann.

Durch die intuitive Bedienung und die Vielfalt an gestalterischen Optionen ist Tagtool eine spannende Anwendung, die sowohl für Einsteiger\*innen als auch für erfahrene Künstler\*innen geeignet ist. Mit der App lassen sich faszinierende visuelle Kunstwerke erschaffen und einzigartige Geschichten erzählen.

Im Rahmen der Methode »Entdecke mit Tagtool deine Zukunftsvisionen« werden wir diese kreative Technologie nutzen, um die Vorstellungskraft der Teilnehmenden anzuregen und ihre individuellen Zukunftsvisionen auf visuelle Weise zum Ausdruck zu bringen. Durch das gemeinsame Gestalten und Präsentieren der Visionen mithilfe von Tagtool werden wir eine inspirierende und interaktive Workshoperfahrung schaffen.

## Materialien

- Beamer und Leinwand: Um die Technik zu erklären und Präsentationen zu unterstützen.
- iPads: Stelle sicher, dass jede\*r Teilnehmende für die Nutzung der App Tagtool ein iPad hat (max. 2 Teilnehmende je iPad). Installiere im Vorfeld die App über den Apple Store auf den Tablets. Dafür ist die Version iPadOS 11.0 oder neuer nötig. Sobald die App heruntergeladen und geöffnet ist, kann sofort gestartet werden.
- Zettel, Stifte Papier und Malutensilien: Um Storyboards zu erstellen und die Zukunftsvisionen im Tagtool zu gestalten.
- Modelliermasse (optional): Falls Teilnehmende ihre Zukunftsvisionen in Form von Modellen darstellen möchten.
- Pinnwände oder Flipcharts: Zur Präsentation der Visionen oder zum Anbringen von Notizen und Ideen.
- Traumreise-Geschichte: Bereite eine passende Geschichte vor, die als Traumreise vorgelesen werden kann. Wir stellen ein Beispiel zur Verfügung (Material 01).
- Stühle: Sorge für ausreichend bequeme Stühle, auf denen die Teilnehmenden sitzen können. Für die Traumreise können auch Decken und Kissen für eine gemütliche Sitzgelegenheit ausgelegt werden.

- Raumgestaltung: Schaffe eine entspannte und inspirierende Umgebung mit Postern oder Visuals, die zur Thematik passen.
- Musik oder Soundeffekte (optional): Falls du die Traumreise oder die Präsentationen mit Hintergrundmusik untermalen möchtest.
- Optional: Zustimmungsformulare: Bereite Formulare vor, in denen die Teilnehmenden ihre Zustimmung zur Veröffentlichung der Ergebnisse über die Kanäle der .lkj) Sachsen-Anhalt oder der jeweiligen Einrichtung geben können.
- Timer oder Uhr: Um die Zeit im Auge zu behalten und den Ablauf des Workshops zu steuern.

## Deine Rolle als anleitende Person

Dieses Konzept soll einen Rahmen für die mögliche Gestaltung eines Workshopangebots geben. Deine Aufgabe ist es, die Teilnehmenden zu motivieren, Zusammenhänge zur Lebenswelt der Teilnehmenden herzustellen, den Ablauf anzuleiten, Reflexion anzuregen und darauf zu achten, dass alle Stimmen gehört werden. Dabei bleibt dir natürlich einiges an Gestaltungsspielraum. Die hier notierten Abläufe und Bemerkungen sollen dir lediglich als Orientierung und Inspiration dienen. Scheu dich nicht davor, Inhalte oder Abläufe auf deinen Rahmen und deine Bedürfnisse anzupassen.

Es ist von Vorteil, wenn du die Technik, die ihr verwendet, selbst schon ein bisschen ausprobiert hast, damit du den Teilnehmenden bei eventuellen Fragen zur Seite stehen kannst. Du musst kein Profi sein – es reicht, sich ein paar Prinzipien angeschaut und ausgetestet zu haben. Den Rest könnt ihr ja zusammen im Angebot erproben.

# Ablauf

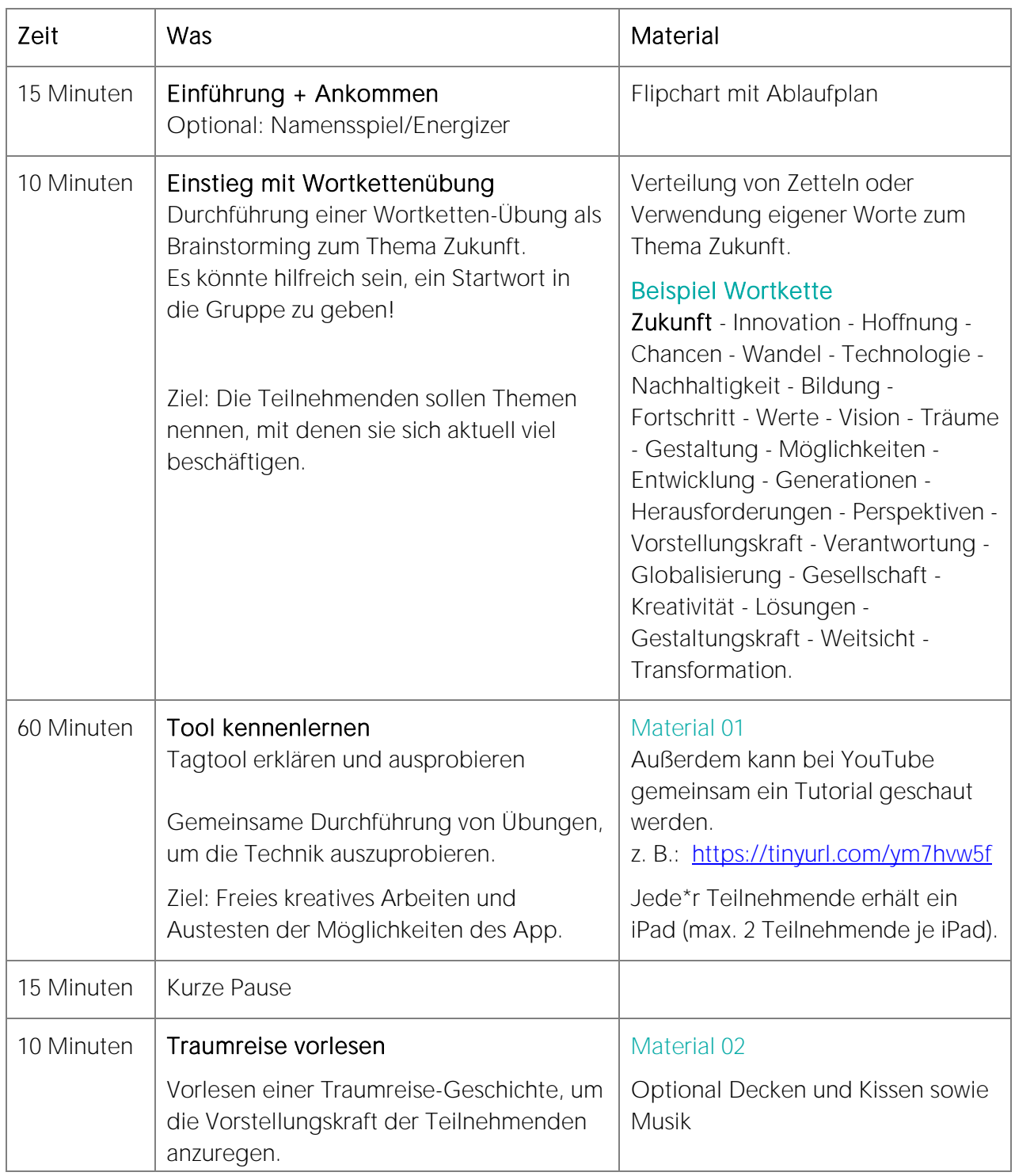

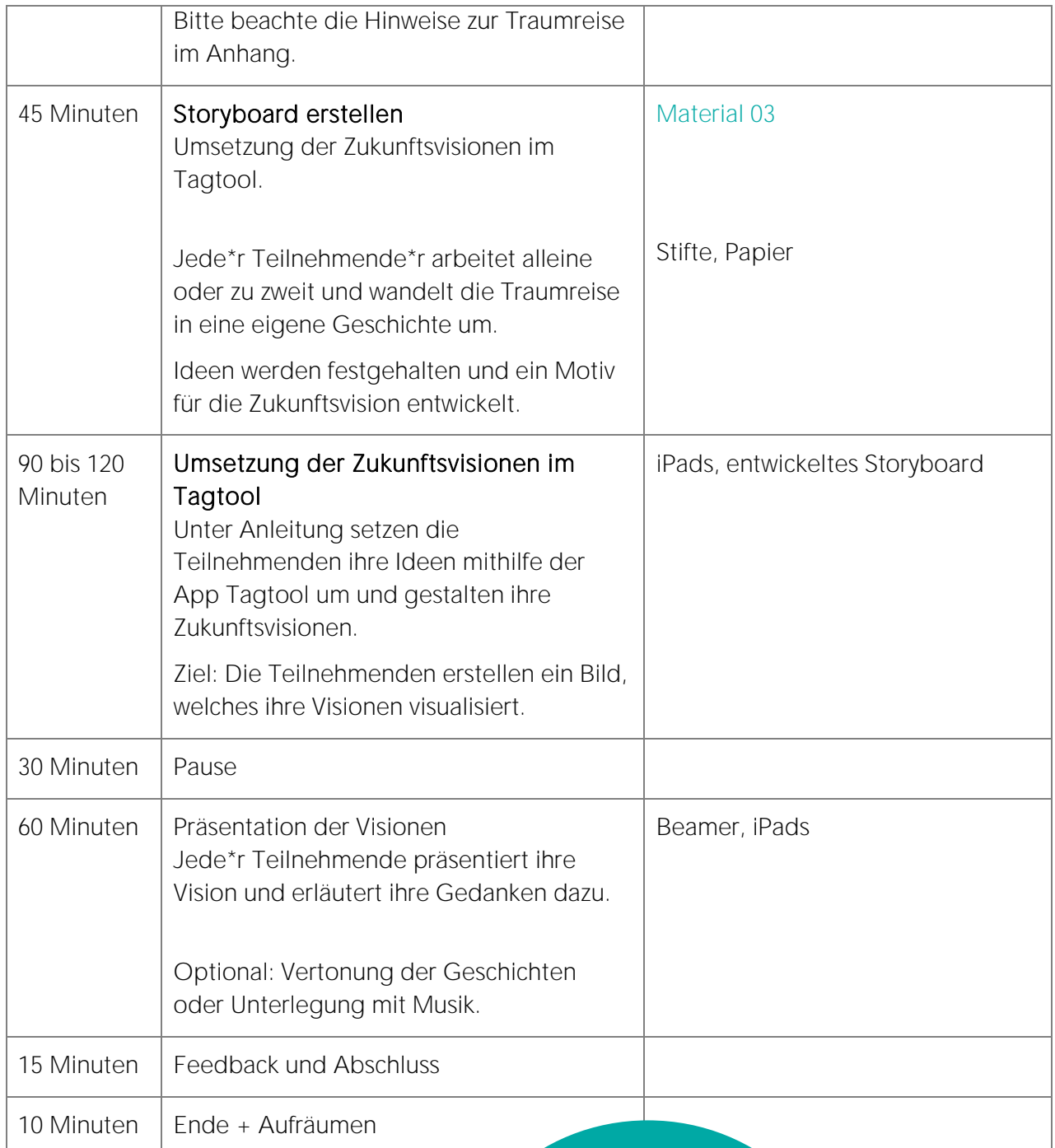

Hinweis: Die angegebenen Zeiten dienen nur als grobe Orientierung und können je nach Bedarf und Gruppeninteraktion variieren.

#### Material 1

## Anleitung Tagtool

Die Anleitung kannst du hier runterladen:

#### Download:

<https://www.lkj-lsa.de/wp-content/uploads/2023/10/Tagtool-Material-01.pdf>

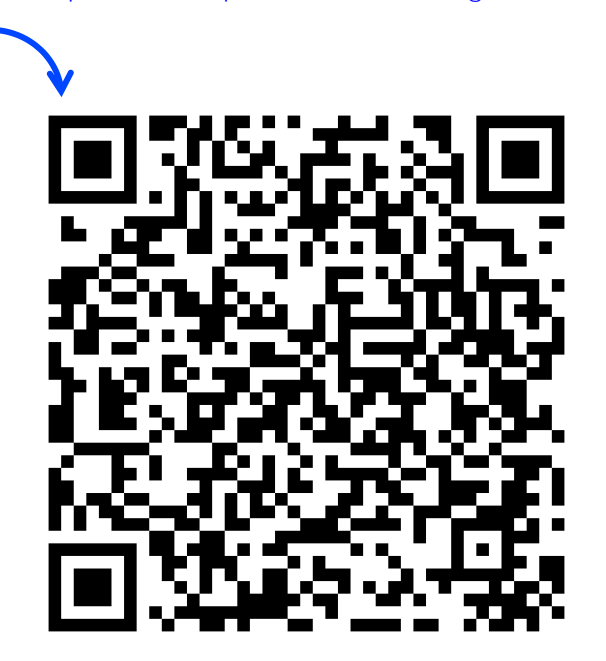

# .kultur.frei.entfalten

.lkj) Sachsen-Anhalt · www. lkj-lsa.de · Stand: 30.10.2023

#### Material 2

## Beispiel Traumreise

#### Mein Weg in die Zukunft

Setze dich bequem auf deinen Stuhl oder ein Kissen und schließe deine Augen. Atme tief ein und aus, um dich zu entspannen. In deinen Gedanken gehst du nun aus diesem Zimmer hinaus, verlässt das Gebäude und trittst ins Freie. Spüre den warmen Sonnenschein auf deiner Haut und höre die Geräusche der Natur um dich herum.

Du schaust dich um und entdeckst einen schmalen Weg, der dich einlädt, ihn zu erkunden. Mit jedem Schritt, den du auf diesem Weg gehst, fühlst du dich leichter und freudiger. Die Umgebung um dich herum verwandelt sich allmählich, und du spürst, dass du dich auf dem Weg in deine eigene Zukunft befindest.

Gehe nun weiter auf diesem Weg. Die Landschaft verändert sich und zeigt dir eine Welt voller Möglichkeiten und Abenteuer. Du atmest die frische Luft ein und spürst eine Energie, die dich antreibt. Du bist voller Vorfreude auf das, was dich erwartet.

Plötzlich erreichst du eine wunderschöne Brücke, die über einen reißenden Fluss führt. Sie symbolisiert den Übergang von dem, was war, zu dem, was sein wird. Geh über die Brücke und spüre den starken Wind, der durch deine Haare weht. Es ist ein Gefühl von Freiheit und Aufbruch.

Angekommen am Ort deiner Träume und Wünsche schaust du dich genau um. Alles ist möglich. Du siehst eine Welt, die von Frieden und Harmonie erfüllt ist. Bunte Blumen blühen entlang der Wege, und das Lachen von Menschen erfüllt die Luft. Es ist ein Ort der Freundschaft und des Zusammenhalts.

Du stellst dir vor, wen du dort gerne treffen möchtest. Vielleicht gibt es inspirierende Persönlichkeiten, mit denen du dich austauschen möchtest. Du spürst eine starke Verbindung zu ihnen und freust dich auf die gemeinsame Zeit.

Du denkst darüber nach, wie du gerne wohnen möchtest. Vielleicht ist es ein gemütliches Haus am Strand, eine moderne Stadtwohnung oder eine nachhaltige Gemeinschaft. Es ist der perfekte Ort, der deine Persönlichkeit widerspiegelt und dich glücklich macht.

Auch deine Arbeit und mit was du dich gern beschäftigen möchtest, spielt eine Rolle in deiner Zukunft. Du visualisierst, was du gerne tun möchtest. Es könnte eine kreative Tätigkeit sein, bei der du deine Leidenschaft ausleben kannst, oder eine Karriere, bei der du anderen Menschen helfen kannst. Du spürst, dass du etwas Freudvolles tust und dabei erfüllt bist.

Während du weitergehst, kommst du an einem Ort vorbei, an dem du gerne Urlaub machen möchtest. Es könnte ein exotisches Reiseziel sein oder ein ruhiger Rückzugsort in der Natur. Du siehst dich selbst dort, wie du die Schönheit der Umgebung genießt und neue Erfahrungen sammelst.

In deinem Traum kannst du tun und lassen, was du möchtest. Du genießt die Freiheit, dein Leben nach deinen Wünschen zu gestalten. Nimm dir nun einige Minuten Zeit, um dich genau in deiner Zukunft umzusehen, wie du sie dir wünschst. Fühle die Freude und Erfüllung, die dich umgeben.

Beende nun langsam deine Reise in die Zukunft. Verabschiede dich von dem, was du gesehen und gehört hast, wissend, dass es in dir lebt und dich auf deinem Weg begleiten kann. Komme über die Brücke zurück, spüre die feste Erde unter deinen Füßen und öffne langsam deine Augen.

Nimm dir einen Moment, um diese Erfahrung zu reflektieren und eventuell deine Eindrücke in Form von Malerei, Zeichnungen, Notizen oder Modellen festzuhalten. Deine Zukunftsvision ist ein leuchtender Stern, der dich inspiriert und dich auf deinem Weg begleiten kann.

Du kannst die Traumreise verändern und für deine Gruppe anpassen. Schön ist es, leise Musik beim Vorlesen abzuspielen und eine entspannte Atmosphäre zu schaffen.

#### Auswertungsfragen

- Wie hat dir die Fantasiereise gefallen?
- Was hast du gesehen und erlebt?
- Was hast du dabei gefühlt und gedacht?
- Was war für dich wichtig, angenehm oder weniger gut?
- Erinnert dich etwas an dein wirkliches Leben?
- Hatte die Traumreise auch Platz für deine Sorgen und Ängste in der Zukunft?

## Hinweis für anleitende Pädagog\*innen

Die Traumreise ist zweifellos eine kraftvolle und inspirierende Methode, um die Vorstellungskraft der Teilnehmenden anzuregen. Allerdings ist es wichtig zu bedenken, dass einige Teilnehmende möglicherweise unterschiedlich auf diese Erfahrung reagieren können. Es kann Teilnehmer\*innen geben, die sich in Traumreisen verlieren, vertiefen und Schwierigkeiten haben, wieder in die Realität zurückzukehren. Es ist auch möglich, dass Traumreisen bei einigen Teilnehmenden emotionale Lebenssituationen auslösen oder triggern können.

Daher ist es von großer Bedeutung, während der Traumreise und im Anschluss besonders aufmerksam zu sein.Hier sind einige Vorschläge, die du als anleitende Person unternehmen kannst:

- Beobachtung: Achte während der Traumreise auf das Verhalten der Teilnehmenden. Sieh dir an, wie sie reagieren, ob sie Anzeichen von Unbehagen, Aufregung oder tiefer Entspannung zeigen.
- Einführung: Bevor du die Traumreise beginnst, erkläre den Teilnehmenden den Zweck und die Natur der Übung. Mache deutlich, dass es sicher ist, in ihre Vorstellung einzutauchen, aber dass sie jederzeit die Kontrolle über die Reise behalten.
- Rückkehr zur Realität: Nachdem die Traumreise abgeschlossen ist, gib klare Anweisungen, wie die Teilnehmenden zur Realität zurückkehren können. Zum Beispiel könnten sie aufgefordert werden, ihre Augen zu öffnen, tief zu atmen und sich bewusst im Raum zu verankern.
- Gesprächsangebot: Stehe nach der Traumreise für Gespräche zur Verfügung. Einige Teilnehmende könnten das Bedürfnis haben, über ihre Erfahrungen zu sprechen, insbesondere, wenn sie starke Emotionen ausgelöst haben.
- Zweite Person: Es ist eine gute Idee, eine zweite Person im Raum zu haben, die sich speziell um Teilnehmende kümmert, die Schwierigkeiten haben, aus der Traumreise zurückzukehren oder emotional aufgewühlt sind. Diese Person kann für Unterstützung und Gespräche bereitstehen.
- Auffangen und Verweisen: Wenn du feststellst, dass eine Teilnehmende Schwierigkeiten hat, aus der Traumreise zurückzukehren oder emotional aufgewühlt ist, scheue dich nicht davor, professionelle Hilfe anzubieten oder sie an eine entsprechende Stelle zu verweisen, um angemessen betreut zu werden.

Die Traumreise ist eine wundervolle Methode, um die Vorstellungskraft der Teilnehmenden zu fördern, aber es ist entscheidend, dafür zu sorgen, dass alle Teilnehmenden in einem sicheren und unterstützenden Umfeld daran teilnehmen können. Deine Aufmerksamkeit und dein Einfühlungsvermögen sind in diesem Zusammenhang von unschätzbarem Wert.

#### Material 03

## Anleitung Storyboards

Das Erstellen eines Storyboards ist ein wichtiger Schritt bei der Entwicklung von Geschichten und visuellen Projekten. Hier ist eine Anleitung, die dir helfen soll, ein eigenes Storyboard zu entwickeln:

#### Die Idee entwickeln

Bevor du mit dem Storyboard beginnst, solltest du eine klare Vorstellung davon haben, was deine Geschichte vermitteln soll. Heute geht es um deine Zukunftsvisionen. Entwickle eine Idee für deine Vision und eine grobe Struktur, die zum Beispiel den Anfang, die Mitte und das Ende deiner Geschichte umfasst.

#### Materialien vorbereiten

Sammle das benötigte Material, einschließlich Papier oder digitalem Zeichenwerkzeug, Stifte oder digitale Zeichenstifte und gegebenenfalls Referenzbilder.

#### Teile dein Papier auf oder erstelle digitale Rahmen

Wenn du auf Papier arbeitest, teile das Papier in einzelne Rahmen auf. Jeder Rahmen repräsentiert eine Szene oder einen Abschnitt deiner Geschichte. Wenn du digitale Werkzeuge verwendest, erstelle separate Arbeitsbereiche oder Rahmen für jede Szene.

#### Skizziere deine Szenen

Beginne damit, grobe Skizzen für jede Szene oder jeden Abschnitt deiner Vision zu zeichnen. Diese Skizzen sollten die wichtigsten Elemente der Handlung und Charaktere repräsentieren.

#### Optional: Füge Dialoge und Beschreibungen hinzu

Unter jeder Skizze kannst du Dialoge oder Beschreibungen

#### W- Fragen als Hilfestellung

WAS ist das Thema, was ist passiert?

WER war an diesem Ereignis beteiligt?

WO ist das passiert?

WANN ist es passiert?

WARUM ist es passiert?

hinzufügen, die erklären, was in dieser Szene passiert. Dies ist besonders wichtig, wenn du eine Comic-Geschichte oder eine Geschichte mit Sprechblasen erstellst. Beschreibungen können auch nützlich sein, um besondere visuelle Details zu betonen oder sich noch mal die eigene Vision zu verdeutlichen.

#### Überarbeite und verfeinere

App Tagtool visualisieren möchtest.

Geh zurück und überarbeite deine Skizzen und Beschreibungen. Stelle sicher, dass die Handlung logisch ist und die Charaktere konsistent bleiben. Du kannst auch Details hinzufügen oder entfernen, um die Geschichte zu verbessern. Suche dir ein Objekt aus, welches du über die

Das Storyboard ist ein wertvolles Werkzeug, um deine kreativen Ideen zu organisieren und zu visualisieren. Es dient als Leitfaden für die Umsetzung deiner Geschichte in visuellen Medien und kann in vielen kreativen Bereichen, wie Film, Animation, Comics und mehr eingesetzt werden.

## .kultur.frei.entfalten

Das Storyboard ist ein wertvolles Werkzeug, um deine kreativen Ideen zu organisieren und zu visualisieren. Es dient als Leitfaden für die Umsetzung deiner Geschichte in visuellen Medien und kann in vielen kreativen Bereichen, wie Film, Animation, Comics und mehr, eingesetzt werden